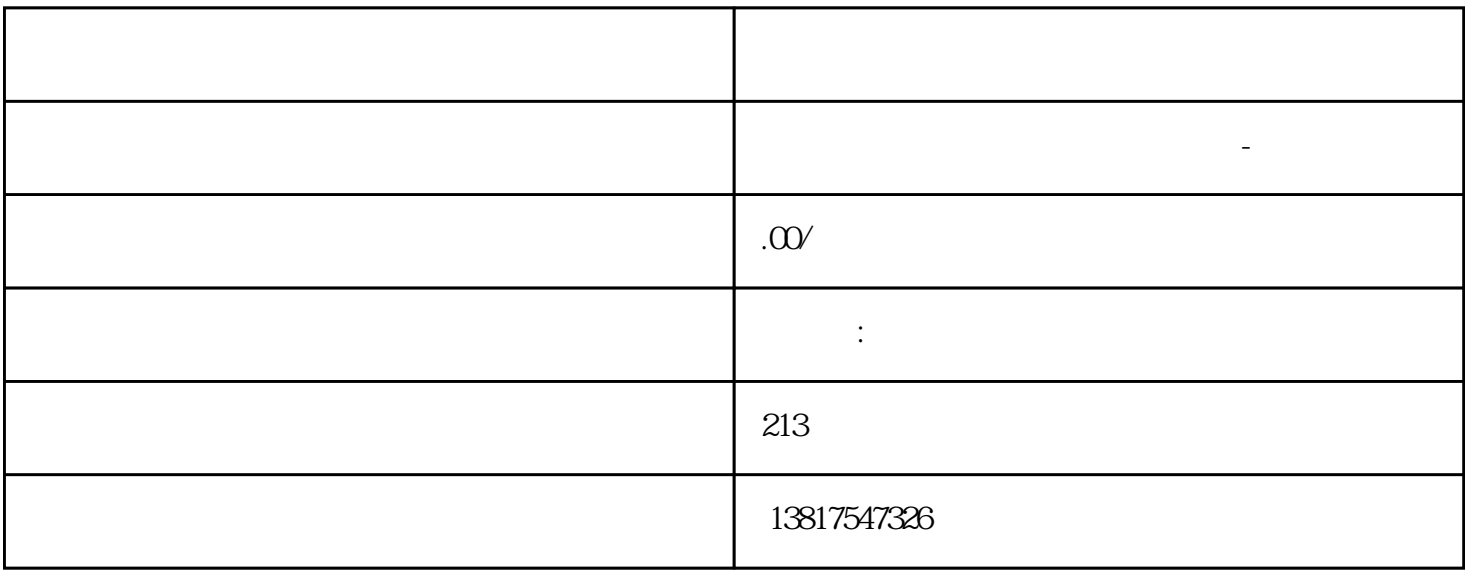

 $\frac{1}{\sqrt{2\pi}}$ 

S7-200CN S7-300 S7-400 S7-1200 S7-1500 S7-ET200SP

S7-200SMART

大米<br>在地址  $PLC$  PLC

 $5$  9

 $10$ 

PCU Base IPC Windows 10 2.1.1 PCU Base IPC PC SINUMERIK SINUMERIK Operate SIMATIC IPC PC SIMATIC IPC427E IPC477E IPC627E PCU Base IPC Windows 10 SIMATIC IPC427E - 6AG4141-1AA17-0FAO- 6AG4141-5AB17-0FAO SIMATIC IPC477E - 6AV7241-3YA07-0FA0-6AV7241-1WA07-0FA0-6AV7241-5SB07-0FA0- 6AV7241-3XB07-0FA0 SIMATIC IPC627E 6AG4131-3CC20-0AA2- 6BK1000-6MG01-0AA0 SIMATIC IPC PCU Base IPC 6FC5800-0AP86-0YB0 SIMATIC IPC PC PCU Base IPC  $(23)$  SIMATIC IPC Windows PCU Base IPC V13 Windows 7 Windows PC  $N$ indows  $\sim$  $SSD/SD$  SITOP UPS PCU Base IPC SITOP UPS (50) 2.1.2 PCU Base IPC  $\hbox{Nicrosoft Windows 10}$  Service Desktop Microsoft Windows 10 Service Desktop Microsoft Windows PE Service Center Symantec Ghost SIEMENS PCU Installer VNC Viewer PCU SIMATIC IPC 2.2.1 SIMATIC IPC SINUMERIK PCU Base  $\mathcal{Z}$  1 SIMATIC PCU Base 1 X1 Local Area Connection 2 DHCP X1 DHCP IP X2 Local Area Connection SINUMERIK DHCP  $Z$  IP 192.168.214.241  $IP$  1 P PC  $SIMATIC IPC4ZTE IPC477E 3 X3 PCU Base IPC$  $SIMATIC IPC$  IP  $(30)$   $(64)$   $(163)$ Service Center  $(123)$ SIMATIC IPC SSD PCU Base  $C \hspace{1.5cm} \text{OCGB} \hspace{1.5cm} \text{PCU Base} \hspace{1.5cm} \text{(C:)}$  $(D:$  NTFS NTFS  $\sim 20 \text{GB} \sim 0 \text{GB}$  Microsoft Windows 10 PCU Base  $(18)$  - $PC$ C:\ProgramData\Siemens\MotionControl\siemens  $s$ iemens het siemens het siemens  $s$ C:\ProgramData 2000 and 2000 and 2000 and 2000 and 2000 and 2000 and 2000 and 2000 and 2000 and 200 (Control Panel)  $\qquad \qquad$  "Appearance and Personalization > File Explorer Options > View > Advanced Settings" the Hidden" インターのデザインを含むことを持っています。 そのことには、その重要なので、その性には、その重要なので、その種には、その重要なので、その重要なので、その種には、その重要なので、 C:\ProgramData\Siemens\MotionControl\user\ C:\ProgramData\Siemens\MotionControl\oem\ C:\ProgramData\Siemens\MotionControl\addon\  $\ast$  $s$ iemens $s$ PCU Base IPC SIMATIC IPC ( 17) SINUMERIK PCU SIMATIC IPC windows 10  $\,$  PC  $\,$  $N$ indows  $\sim$ 

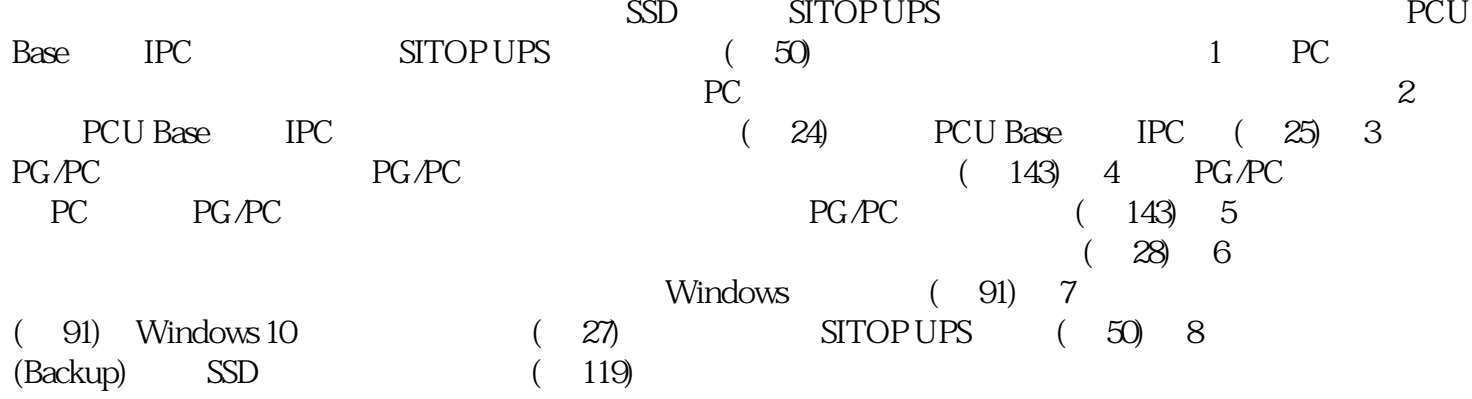